## How to Access Public Drinking Water System Information

View information on public water systems webpage [here.](https://apps.dnr.wi.gov/dwsportalpub)

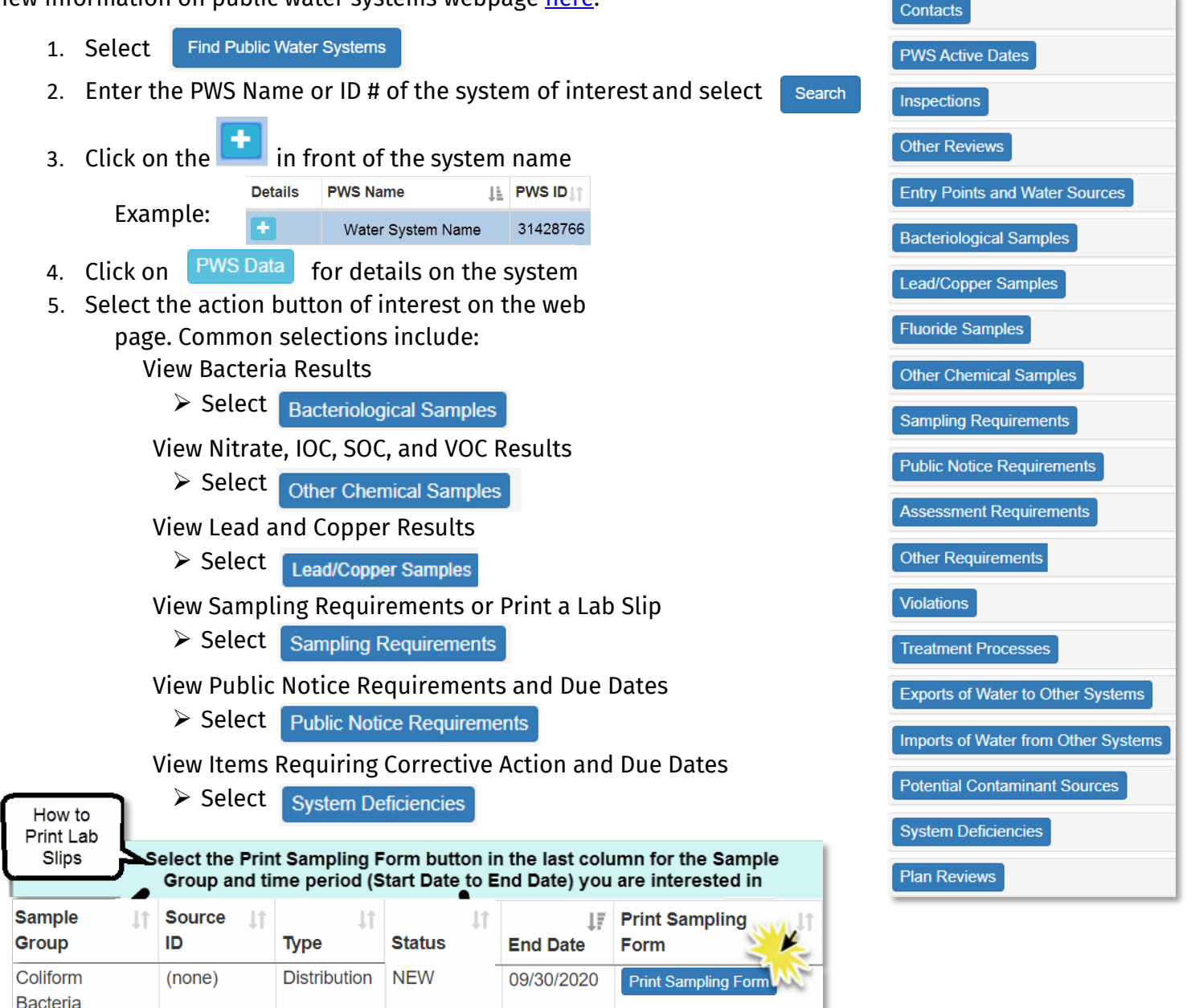

*The Wisconsin Department of Natural Resources provides equal opportunity in its employment, programs, services, and functions under an Affirmative Action Plan. If you have any questions, please write to Equal Opportunity Office, Department of Interior, Washington, D.C. 20240.*

09/30/2020

06/30/2020

**Print Sampling Form** 

**Print Sampling Form** 

*This publication is available in alternative format (large print, Braille, audiotape, etc.) upon request. Please call 608-266-1054 for more information*.

Compliance 03/01/2020

**ISSUED** 

**Distribution** 

WISCONSIN DEPT. OF NATURAL RESOURCES

Full list of action buttons

## **Wisconsin Department of Natural Resources 101 S. Webster St., Box 7921 Madison, WI 53707-7921 (608) 266-1054**

## **Bureau of Drinking Water and Groundwater**

**Nitrate** 

Coliform

**Bacteria** 

 $\overline{1}$ 

(none)

**PUB-DG-10**